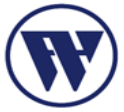

## **VORLESUNGSÜBERSICHT**<br>Master-Studiengang Informatik (M\_Inf1.0)

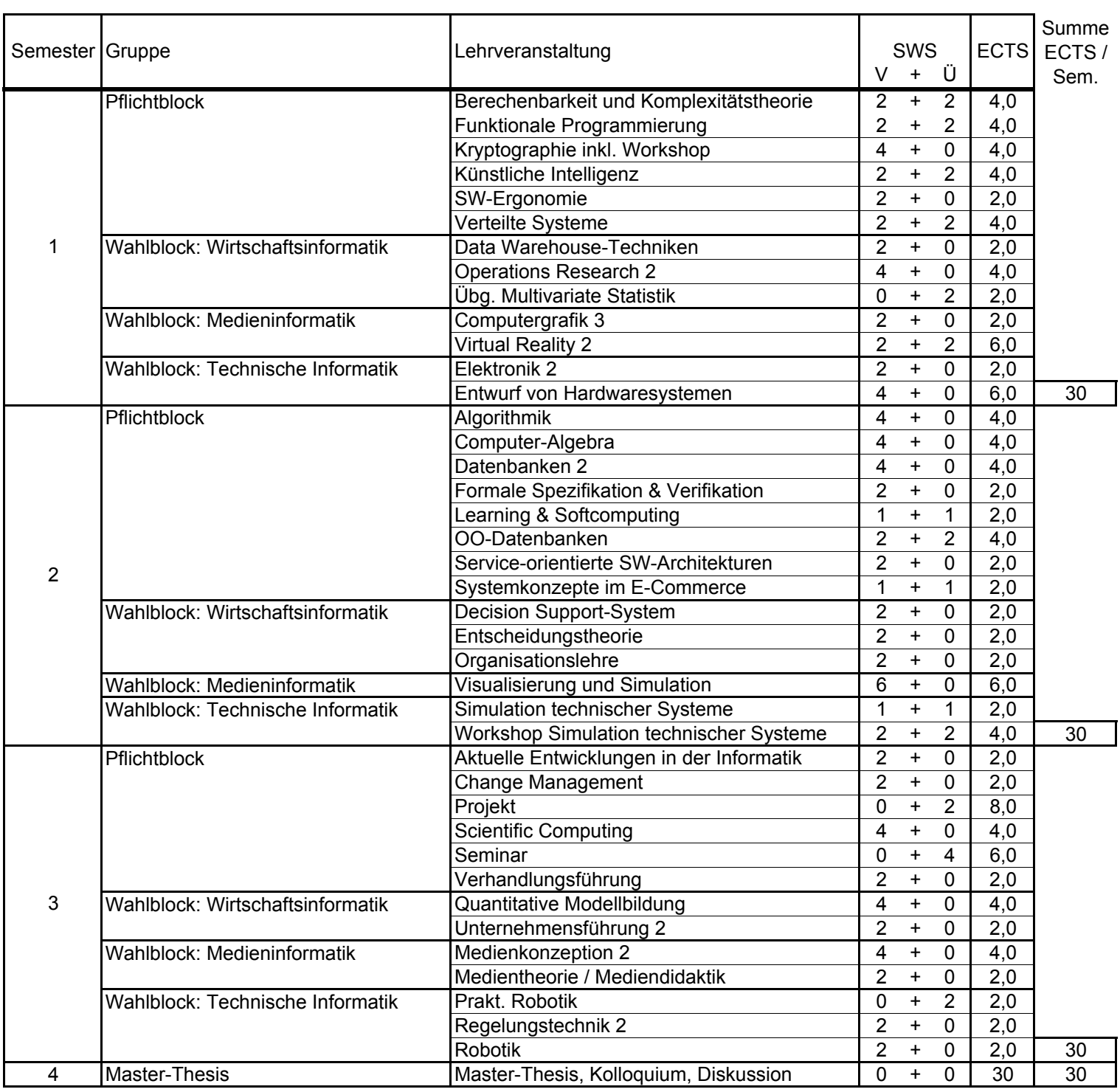

 $62 + 20$ 

120